**BEFORE WE START** 

#### Talk to your neighbors:

Any weekend plans?

Music: 122 24wi Lecture Tunes 💥

Instructor Miya Natsuhara and Joe Spaniac

TAs Ailsa Alexander Ambika Andy Arkita Atharva

Autumn

Ayush

Chaafen Chloe Claire Colin Colton Connor

Elizabeth

Hannah

Katharine Kavya Ken Kyle Logan

Marcus

Helena

Jessie

Mia Minh Nicolas Poojitha Rohini Ronald

Rucha

Megana

Shivani Smriti Steven Vinay Zane

Sahej

Questions during Class?

LEC 05

ArrayList

**Applications** 

Raise hand or send here

sli.do #cse122

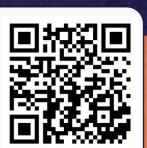

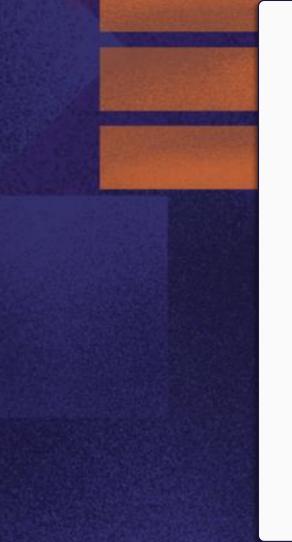

### **Lecture Outline**

- Announcements
- Warm Up
- ArrayList Extended Application

### **Announcements**

- CO grades and RO out yesterday
  - Now that you have your first set of grades, review the <u>Course Grades</u> section of the syllabus to understand how they factor into your grade at the end of the quarter!
  - Grade Checker spreadsheet also linked from the syllabus to help track your grades throughout the quarter.
- Creative Assignment 1 (C1) out later today!
  - Focused on ArrayLists
  - Due next Thursday, January 25<sup>th</sup> by 11:59 PM

### **Lecture Outline**

- Announcements
- Warm Up
- ArrayList Extended Application

### addAll

Write a method called addAll that accepts two ArrayLists of Characters, list1 and list2, and an integer location as parameters and inserts <u>all</u> of the elements from list2 into list1 at the specified location.

### **Lecture Outline**

- Announcements
- Warm Up
- ArrayList Extended Application

### **Movie Favorites**

We will write a program called MovieFavorites.java that manages a list of favorite movies for a user (using an ArrayList) and allows the user to perform various different operations on their stored list of favorite movies.

#### Key skills used:

- User Interaction (UI) loop
- Iterative development strategies
- Functional decomposition
- Practice with ArrayList methods!

### **Movie Favorites: Operations**

- Load a list of favorites in from a file provided by the user.
- Compare the stored list of favorites to another list of favorites provided by the user in another file.
- Report the top n favorites according to the list, where the user can specify n.
- Move a specific favorite down in the list.
- Add a list of favorites in a user-provided file to the stored list of favorites at a specified location.
- Save the current list of favorites to a file provided by the user.

# **Movie Favorites: Development Strategy**

- Set up the main scaffold code
- Menu loop
- Develop each operation, one at a time

You'll see a similar development strategy in Creative Project 1's specification — we recommend you follow it!

## **Movie Favorites: Operations**

- Load a list of favorites in from a file pro-
- READYDO • Compare the stored list of f provided by the
- See In-Class 4 Report the to 1st, where the user can specify n
- Move a specifil τe down in the list.
- Add a list of favorites in a user-provided file to the stored list of favorites at a specified location.
- Save the current list of favorites to a file provided by the user.